# **INDY User's Manual**

#### Premium TSM<sup>™</sup> Amplifier Component Developed by Two notes Audio Engineering for use Exclusively Within GENOME

#### **Important Notice**

INDY is a GENOME Component and as such requires a Two notes account and a full license to GENOME in order for the component to be used in a full-featured state. For pre-purchase demonstration purposes, INDY can be demo'd for free within both a full-GENOME license variant and the 14-day GENOME trial accessible here. To obtain a full GENOME license, please head to GENOME.Two-notes.com.

#### Introduction

The complete electronic version of this manual, and the related INDY software application, are subject to updates without notice. To download the most up-to-date manual for INDY and GENOME - alongside user guides for all Two notes Audio Engineering products - head over to the Two notes Audio Engineering website.

This manual describes the use, features and functionality of Two notes' INDY in tandem with the GENOME plugin application, detailing comprehensive instructions for its intended operation. It is highly recommended that you read this document before using the software. The contents of this manual have been thoroughly verified and is believed, unless stated otherwise, to accurately describe the product at the time of download availability from the Two notes Audio Engineering website.

Two notes Audio Engineering is a registered trademark of: OROSYS SAS 76 rue de la Mine 34980 Saint-Gély-du-Fesc France Tel: +33 (0)484 250 910 Fax: +33 (0)467 595 703 Contact and support: http://helpdesk.two-notes.com Website: http://www.two-notes.com

This document is the exclusive property of OROSYS SAS. In the interest of product development, OROSYS SAS reserves the right to change technical specifications, modify and/or cease production without prior notice. OROSYS SAS cannot be held responsible for any damage, accidental or otherwise, that results from inappropriate use of both the INDY and the GENOME parent application. Please refer to the safety instructions, installation guidelines, licensing, free trial, and minimum software requirements included in the full GENOME User Guide for further reference pertaining to INDY's parent application GENOME.

The reproduction of any part of this document is strictly forbidden without the written authorization of OROSYS SAS.

All product names and trademarks are the property of their respective owners. Product names and trademarks found in this document were used during the development of GENOME but are in no way associated or affiliated with OROSYS SAS.

# Legal

What follows below is a TWO NOTES AUDIO ENGINEERING SOFTWARE LICENSE. Please read this agreement carefully. By installing, copying or using all or any portion of the software you accept all the terms and conditions of this agreement. If you do not agree with the terms of this agreement, please do not use the software. If you agree with the terms herein, please retain the document as it is your proof of license to exercise the rights granted herein. The SOFTWARE may include product activation and other technology designed to prevent unauthorized use and copying. This technology may cause your computer to access the Internet.

## 1. Definitions

"TWO NOTES AUDIO ENGINEERING " refers to the company OROSYS as identified in the Legal Notice, responsible for Website management of www.two-notes.com and associated online orders "COMPUTER" means a physical or virtual device that accepts information (in the form of digitised data) and manipulates it for some result based on a program or sequence of instructions on how the data is to be processed.

"SOFTWARE" refers to the music software developed and marketed by TWO NOTES AUDIO ENGINEERING on which TWO NOTES AUDIO ENGINEERING grants licenses. The SOFTWARE includes DynIRs (Virtual Guitar- and Bass-Cabinet emulations), GENOME Components (PEDALS, STUDIO FX, TSM Amplifiers) Wall of Sound, GENOME and other proprietary software such as Torpedo Remote & Desktop Remote).

"END USER" refers to any individual who has been regularly granted the right to use TWO NOTES AUDIO ENGINEERING'S SOFTWARE either acting as a TWO NOTES AUDIO ENGINEERING customer or as a person duly authorised to use the SOFTWARE by a TWO NOTES AUDIO ENGINEERING customer.

## 2. Software License

LICENCE TERMS, applying to TWO NOTES AUDIO ENGINEERING's customers as set forth in TWO NOTES AUDIO ENGINEERING's general terms and conditions, hereinafter the TERMS AND CONDITIONS. To that extent, it is reminded that:

#### 2.1 GENERAL USE

TWO NOTES AUDIO ENGINEERING and its suppliers owns all intellectual property in the SOFTWARE, including but not limited to patents, data, secrets and graphical elements. The SOFTWARE is licensed on a non-exclusive basis. TWO NOTES AUDIO ENGINEERING permits you to install and use the SOFTWARE only in accordance with the term of the LICENSE TERMS. You must not copy any written

material accompanying the SOFTWARE. You agree not to use any TWO NOTES AUDIO ENGINEERING trademarks, brand name or logos without prior written consent of TWO NOTES AUDIO ENGINEERING.

3/6

#### **DEMONSTRATION LICENSE**

At your choice, you may download a 14-day free demonstration SOFTWARE version of the TWO NOTES AUDIO ENGINEERING GENOME SOFTWARE. The license on this trial version shall apply during the entire period of evaluation. The 14-day demonstration SOFTWARE must only be used for the purpose of evaluation, not for commercial use.

#### **UPGRADES OR UPDATES**

If the SOFTWARE is an upgrade or update to a previous version of the SOFTWARE, you must hold a valid license to such previous version in order to use such upgrade or update. By using an upgrade or update, you agree that you no longer have the license to use any previous version of the SOFTWARE. Upgrades and updates may also be separately licensed to you by TWO NOTES AUDIO ENGINEERING in accordance with the applicable LICENCE TERMS at the date of subscription.

#### **RESTRICTION AND REQUIREMENTS**

Any permitted copy of the SOFTWARE must contain the same copyright and other proprietary notices that appear on or in the SOFTWARE. You may not modify, adapt or translate the SOFTWARE. You will not reverse engineer, decompile, disassemble, derive or otherwise attempt to discover the source code of the SOFTWARE. You may not rent, lease, sublicense, assign or transfer your rights in the SOFTWARE, or authorize any portion of the SOFTWARE to be copied onto another individual or legal entity's COMPUTER except as may be expressly permitted herein.

Unless otherwise provided in the TERMS AND CONDITIONS, you may not transfer your rights to use the SOFTWARE. You may not use the SOFTWARE in any manner that infringes the intellectual property or other rights of another party. You may not transfer education, pre-release or Not For Sales (NFR) copies of the SOFTWARE.

#### **Limitation of Liability**

Except for the remedy offered by TWO NOTES AUDIO ENGINEERING to its customers according to the TERMS AND CONDITIONS and any remedies that cannot be excluded or limited under law, TWO NOTES AUDIO ENGINEERING, its affiliates, suppliers, or certificate authorities will not be liable to you for any loss, damages, claims or costs whatsoever including any consequential, indirect or incidental damages, any loss of profits, loss of savings, loss of business information or other pecuniary loss, any damages resulting from business interruption, personal injury or failure to meet any duty of care, or claims by a third party, even if a TWO NOTES AUDIO ENGINEERING representative has been advised of the possibility of such loss, damages, claims or costs.

Last update: 2024/04/30 genome:genome\_component\_indy\_user\_s\_manual https://wiki.two-notes.com/doku.php?id=genome:genome\_component\_indy\_user\_s\_manual 14:37

## 3. General Provision

If you are a consumer who uses the SOFTWARE for only personal non-business purposes, then this agreement will be governed by the laws of the state in which you are residing. If you are not such a consumer, French law shall govern the interpretation and enforceability of this agreement. If any part of this agreement is found void and unenforceable, it will not affect the validity of the balance of this agreement, which remains valid and enforceable according to its terms. In the absence of a specific agreement signed by you and TWO NOTES AUDIO ENGINEERING, this agreement shall be the sole and complete agreement between you and TWO NOTES AUDIO ENGINEERING, regarding the SOFTWARE.

## 4. Support

OROSYS SAS is not obligated to furnish or make available to you any further information, software, technical information, know-how or support. OROSYS SAS reserves the right to modify the SOFTWARE, and all materials provided hereunder, without further notice.

## INDY

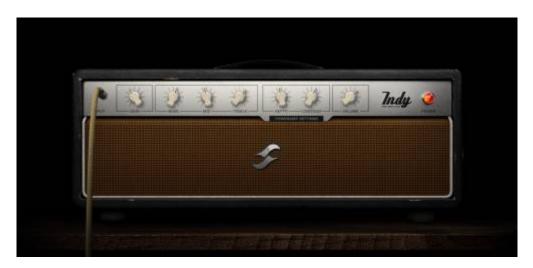

For Players in the market for a present, punchy, well-rounded and forward projecting tone that breaks into warm saturation for the ultimate edge-of-breakup tone? INDY is just what the doctor ordered. Primed for everything from a saturated clean brimming with complex overtones, to an alt-slant on a pedal-platform amp engineered to take GENOME's pedal arsenal like a dream, INDY is a one-stopshop for players seeking the pinnacle in a pushed-to-the-brink clean.

The following parameters are available within the INDY Component

INPUT (Preamp) Stage:

- **GAIN:** Sets the amount of input gain applied to the preamp stage. Higher settings will drive the input more, increasing the amount of PREAMP distortion. An additional method of adding more gain at the input is to increase the output volume of the previous component block.
- **CHANNEL EQ:** INDY features a custom voiced 3-band Tone Stack, featuring the following controls:
  - BASS: Adjusts the level of bass frequency content for the selected model
  - **MID:** Adjusts the level of mid frequency content for the selected model
  - **TREBLE:** Adjusts the level of high frequency content for the selected model

#### POWERAMP Stage:

- **DEPTH:** Increasing this control adds more low frequency content to the POWERAMP stage
- **CONTOUR:** Low values result in reduced bass and treble frequency content creating a more 'mid-focussed' tone; higher settings will increase the bass and treble frequency content while reducing mid-range frequencies resulting in a more 'scooped' sound
- **VOLUME:** Sets the tube output stage volume. As well as increasing the output volume, higher settings will also drive the output more, increasing the amount of POWERAMP distortion
- **POWERAMP SETTINGS:** Clicking the SETTINGS button will reveal the customisable POWERAMP SETTINGS pane complete with dedicated options for Tube Model, Type and Configuration. The following controls are available for surgical tuning of the selected POWERAMP's tone:
  - Tube Model: Choose between 6L6, EL34, EL84 & KT88 Tube Models
  - **Tube Configuration:** Select whether the selected Tube Model is configured in SINGLE-ENDED or PUSH-PULL states
  - **Tube Type:** Define whether the Tube model is a TRIODE- or PENTODE-centric emulation

## **Technical Support**

Should you encounter a problem with your product or need general assistance regarding your purchase, Two notes Audio Engineering has developed an on-line service to provide you with fast and efficient technical support, the Two notes Help Desk. Here you can submit a ticket and a member of our support team will be glad to assist you in your enquiry.

In addition, for common questions and general reference, don't hesitate to browse the Knowledgebase.

## **Connect With Us!**

### 1. The Two notes Website

Looking for more information about Two notes Audio Engineering? Your first port of call is the Two notes website. Here you will find:

• News about the company and our product portfolio

- Comprehensive information about GENOME
- Firmware & software updates across the entire Two notes product portfolio
- Access to the Two notes Store where you can buy new DynIR<sup>™</sup> Virtual Cabinets
- An official forum where you can share tips and advice with other Torpedo users.

### 2. Connect With Us!

Last update: 2024/04/30 14:37

You can also follow us on Facebook, Instagram and Twitter - we also have a group on Facebook where customers from all over the world get together to discuss gear and tone, would be great to see you there!

### 3. Sign-up to the Newsletter

To stay up-to-date with the latest news, releases and promotions from Two notes, please subscribe to our newsletter here.

From: https://wiki.two-notes.com/ - User's manuals Permanent link: https://wiki.two-notes.com/doku.php?id=genome:genome\_component\_indy\_user\_s\_manual

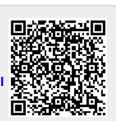